## **grr - Evolution #14437**

# **Paramétrer le debug phpcas convenablement**

17/12/2015 14:39 - Arnaud FORNEROT

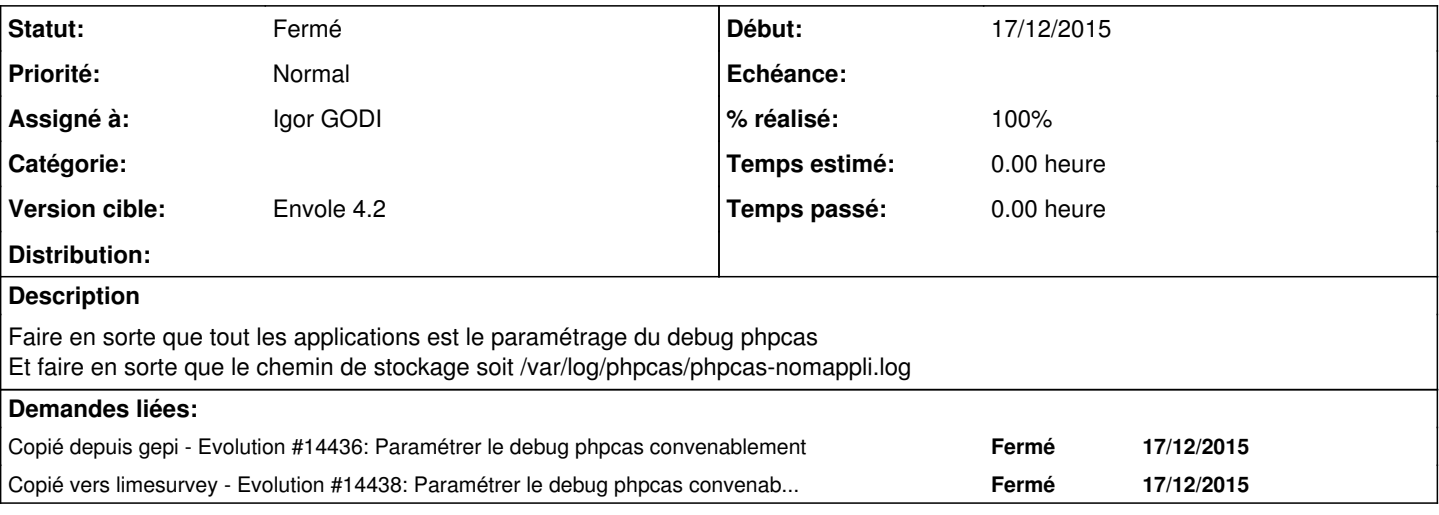

#### **Historique**

#### **#1 - 29/01/2016 10:46 - Igor GODI**

*- Statut changé de Nouveau à Résolu*

*- Assigné à mis à Igor GODI*

*- % réalisé changé de 0 à 100*

### **#2 - 14/03/2016 09:34 - Arnaud FORNEROT**

*- Statut changé de Résolu à Fermé*